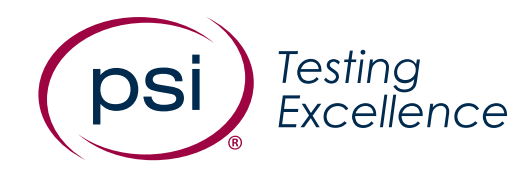

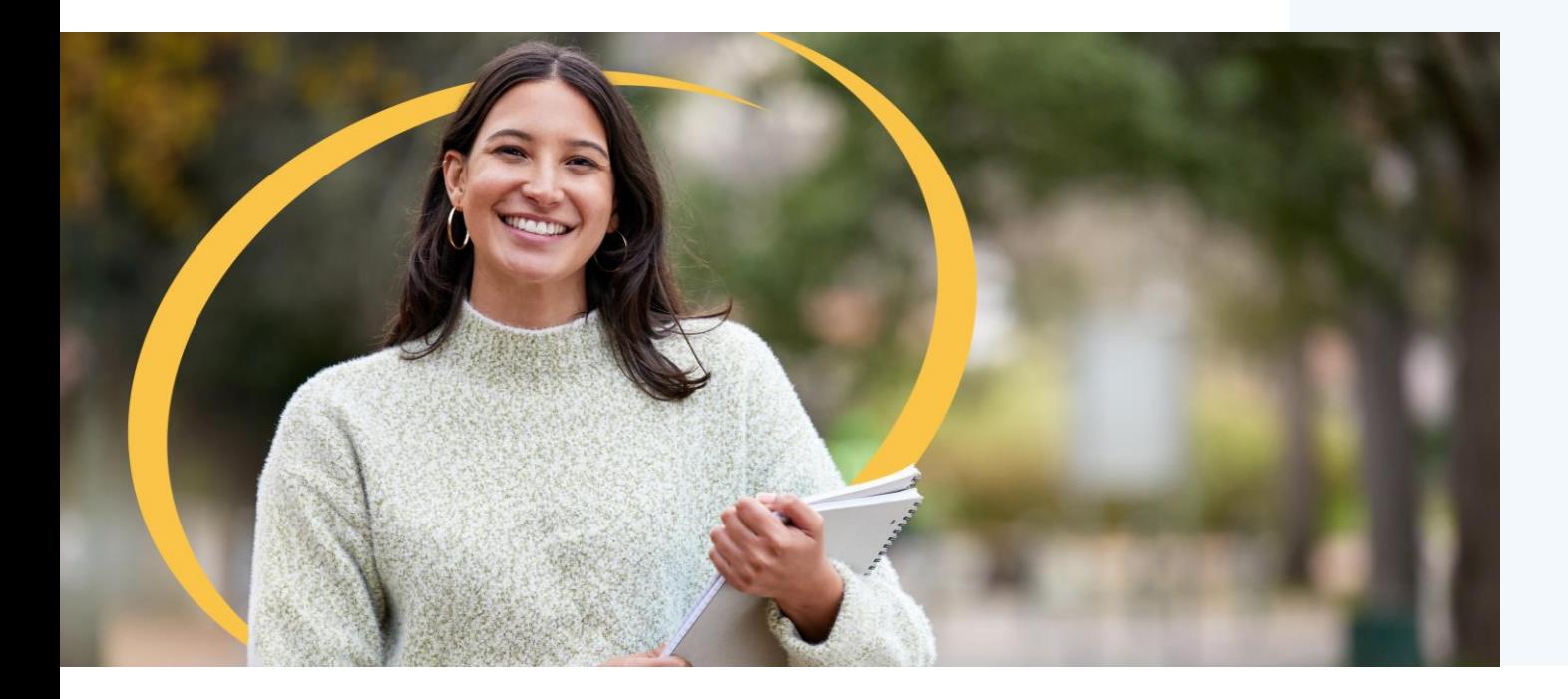

## **Upgrading from Aspen to UCS2**

## for Clients and their Test Takers

**Version:** 2.0 **Date:** 03/08/2023 **Classification:** Public

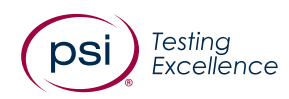

## **FAQs List**

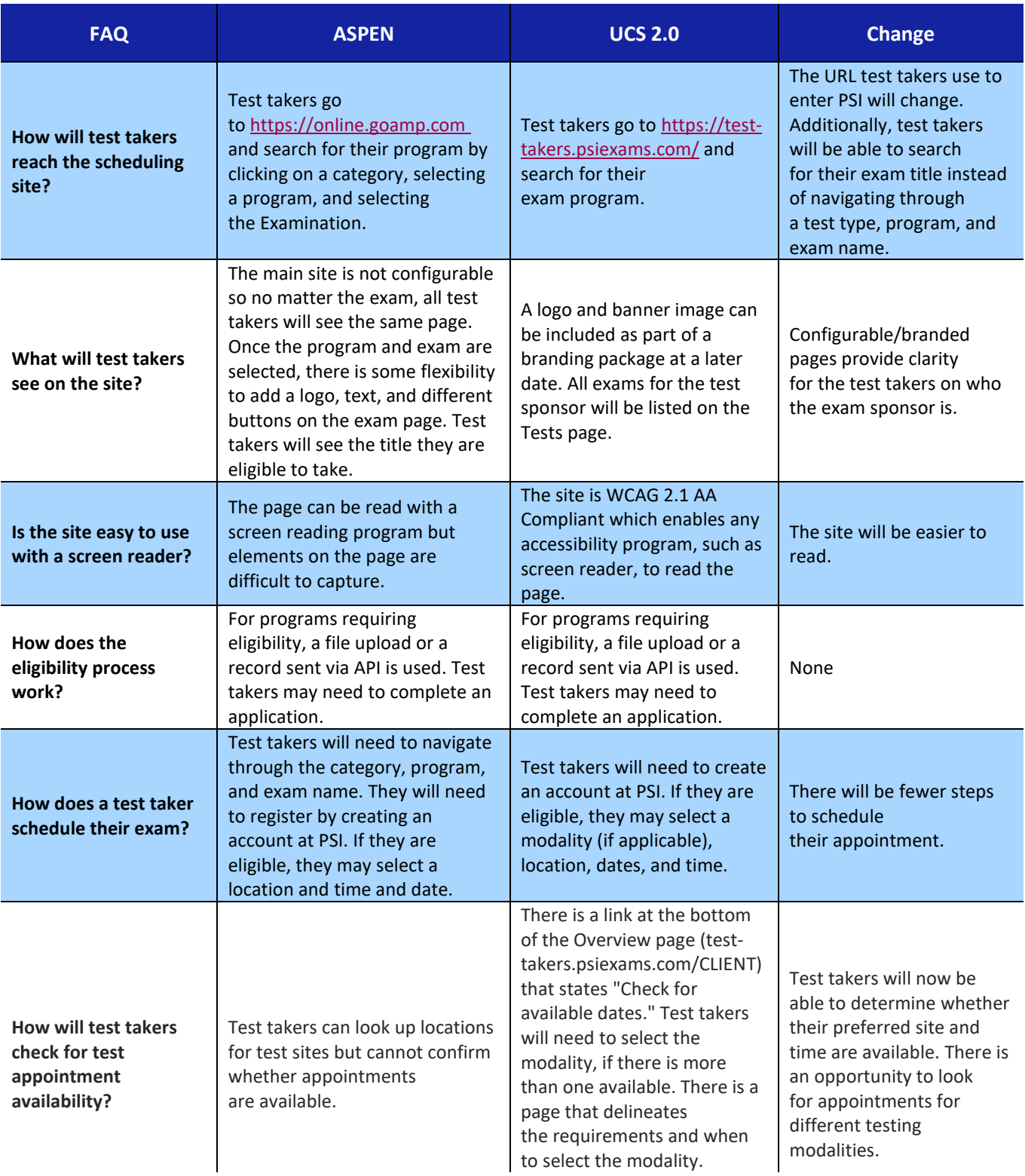

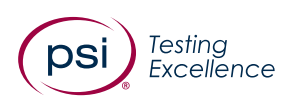

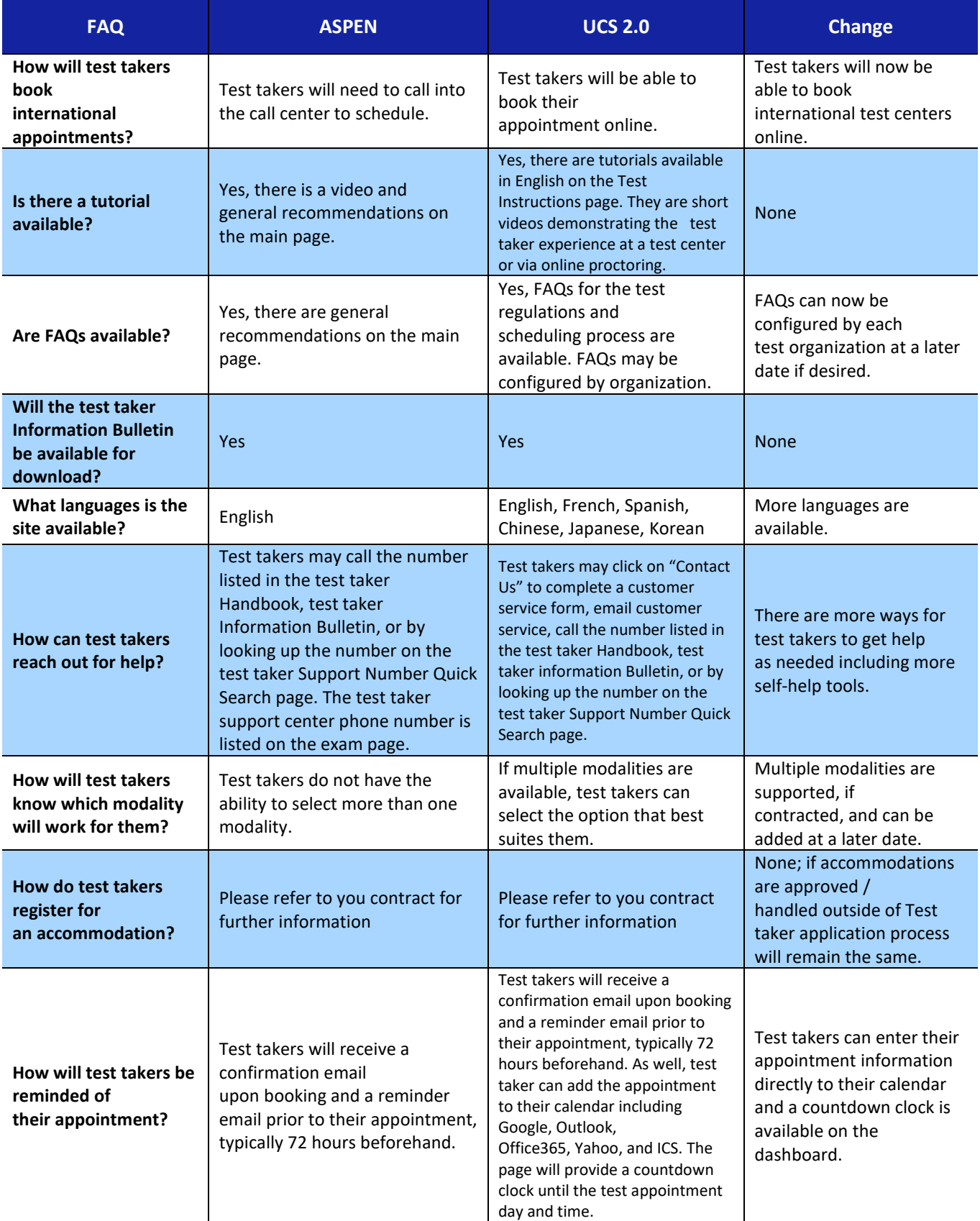

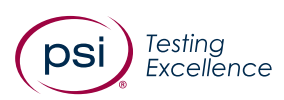

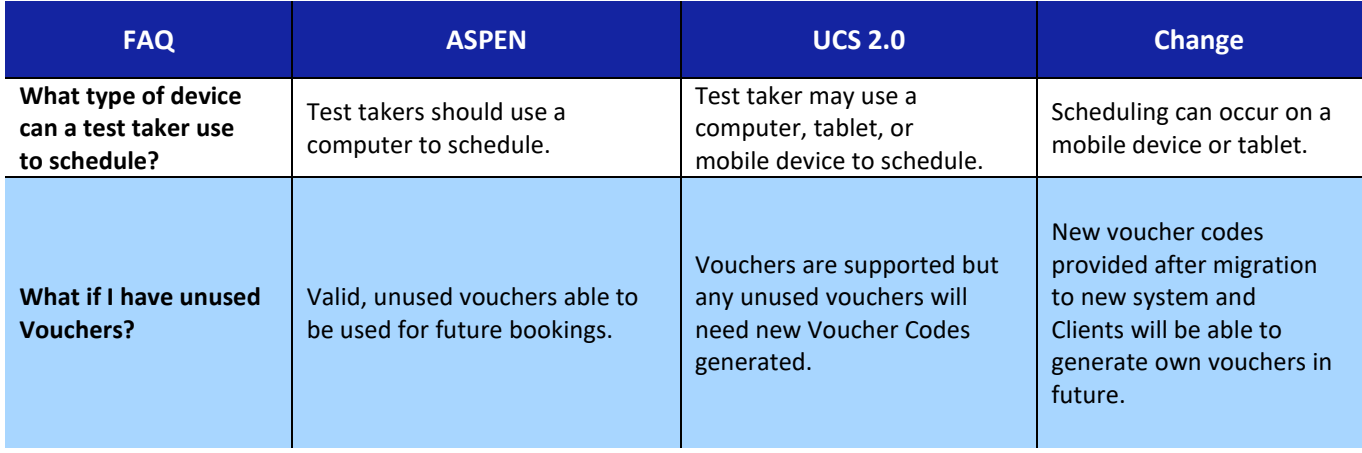